# Package 'clinPK'

June 19, 2017

Type Package

Title Clinical Pharmacokinetics Toolkit

Version 0.9.0

Date 2017-06-05

Author Ron Keizer

Maintainer Ron Keizer <ronkeizer@gmail.com>

Description Calculates equations commonly used in clinical pharmacokinetics and clinical pharmacology, such as equations for dose individualization, compartmental pharmacokinetics, drug exposure, anthropomorphic calculations, clinical chemistry, and conversion of common clinical parameters. Where possible and relevant, it provides multiple published and peer-reviewed equations within the respective R function.

Imports testit, curl

License MIT + file LICENSE

LazyData TRUE

RoxygenNote 6.0.1

NeedsCompilation no

Repository CRAN

Date/Publication 2017-06-19 09:10:54 UTC

# R topics documented:

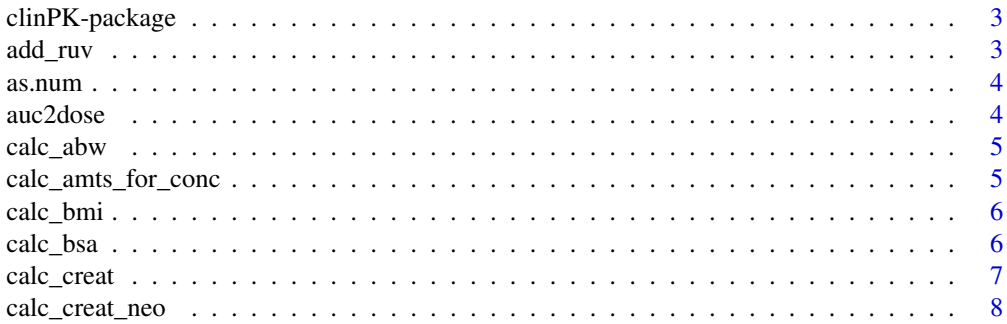

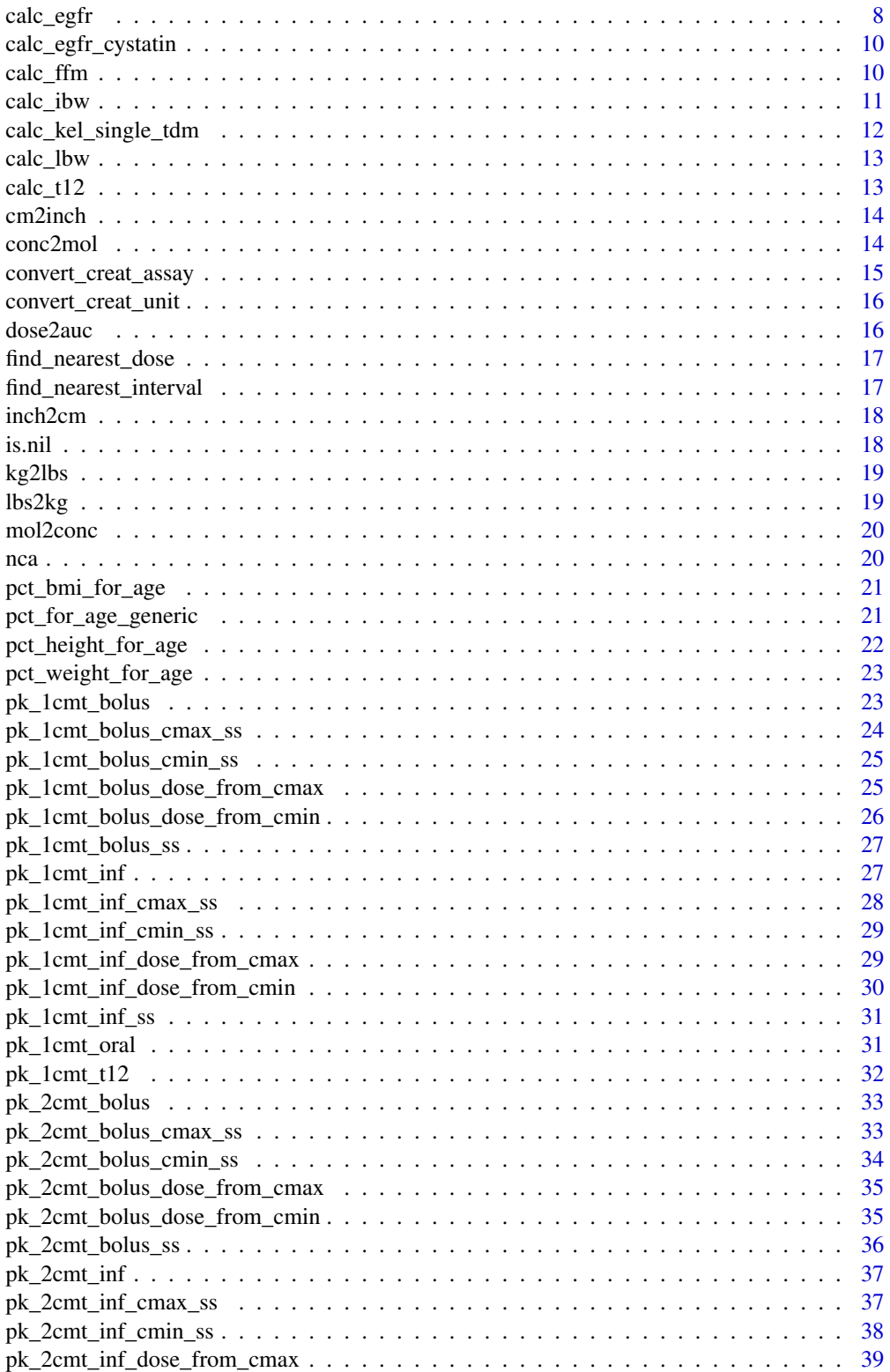

# <span id="page-2-0"></span>clinPK-package 3

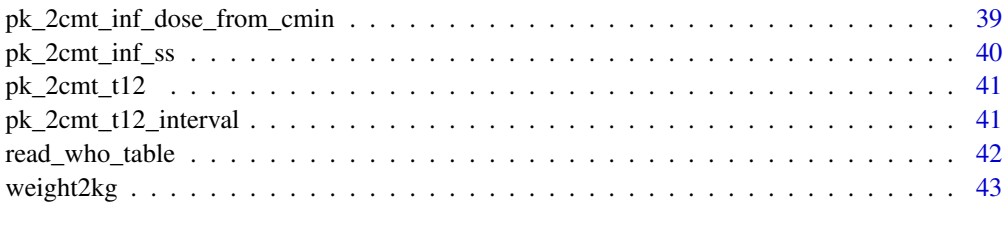

#### **Index All the second contract of the second contract of the second contract of the second contract of the second contract of the second contract of the second contract of the second contract of the second contract of th**

clinPK-package *clinPK*

# Description

Equations and tool for clinical pharmacokinetics

### Author(s)

Ron Keizer <ronkeizer@gmail.com>

### add\_ruv *Add residual variability to data*

# Description

Add residual variability to data

### Usage

 $add_ruv(x, ruv = list())$ 

### Arguments

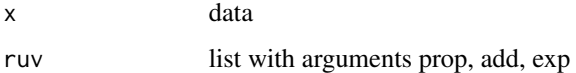

### Examples

y <- pk\_1cmt\_inf()\$y  $y + add_ruv(y, list(prop = 0.1, add = 0.05))$ 

<span id="page-3-0"></span>

factors or characters to numeric

### Usage

as.num(x)

# Arguments

x value

auc2dose *Convert AUCtau or AUCt to dose (for 1-compartment linear PK model)*

# Description

Convert AUCtau or AUCt to dose (for 1-compartment linear PK model)

# Usage

auc2dose(auc, CL, V, t\_auc = NA)

# Arguments

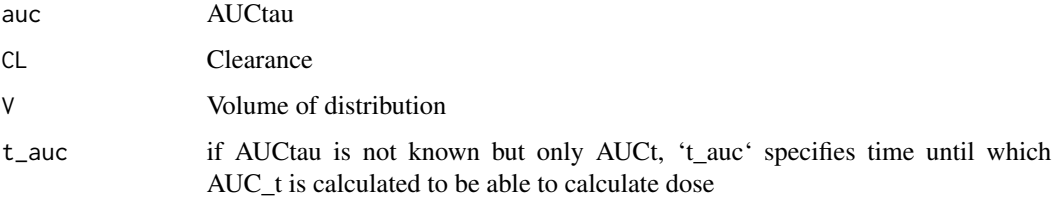

# Examples

 $auc2dose(450, CL = 5, V = 50)$ 

<span id="page-4-0"></span>

Often used for chemotherapy calculations when actual weight > 120

### Usage

 $calc\_abw(weight = NULL, ibw = NULL, factor = 0.4, verbose = TRUE, ...)$ 

### Arguments

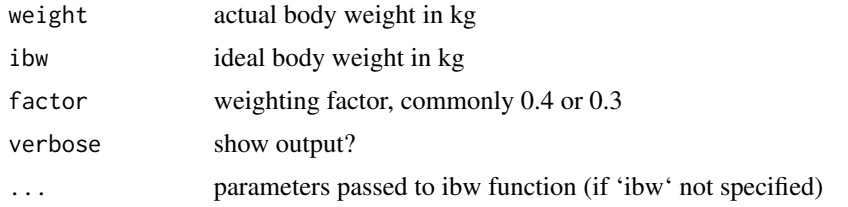

### Examples

 $calc_abw(weight = 80, ibw = 60)$  $calc_abw(weight = 80, height = 160, sex = "male", age = 60)$ 

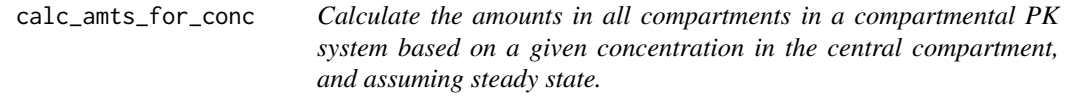

### Description

Calculate the amounts in all compartments in a compartmental PK system based on a given concentration in the central compartment, and assuming steady state.

### Usage

calc\_amts\_for\_conc(conc = 10, parameters = NULL, n\_cmt = 1)

### Arguments

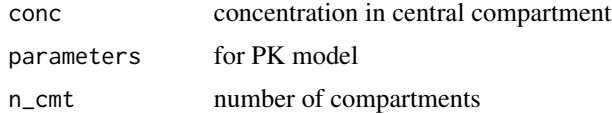

### Examples

```
calc_amts_for_conc(conc = 10, parameters = list(Cl = 5, V = 50), n_cmt = 1)
calc_amts_for_conc(
  conc = 10,
  parameters = list(CL = 5, V = 50, Q = 20, V2 = 100),
  n_cmt = 2)
calc_amts_for_conc(
  conc = 10,
  parameters = list(CL = 5, V = 50, Q = 20, V2 = 100, Q2 = 30, V3 = 200),
  n<sup>= 3)</sub></sup>
```
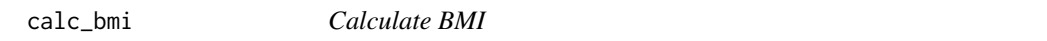

### Description

Calculate BMI

### Usage

calc\_bmi(weight, height)

### Arguments

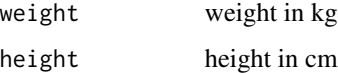

### Examples

 $calc\_bmi(weight = 70, height = 160)$ 

calc\_bsa *Calculate body surface area*

#### Description

Get an estimate of body-surface area based on weight and height

```
calc_bsa(weight = NULL, height = NULL, method = "dubois")
```
<span id="page-5-0"></span>

#### <span id="page-6-0"></span>calc\_creat 7

#### Arguments

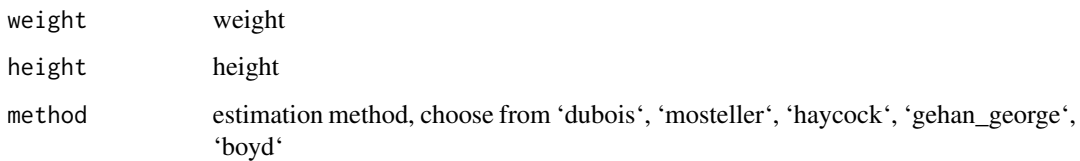

### Examples

```
calc_bsa(weight = 70, height = 170)calc_bsa(weight = 70, height = 170, method = "gehan_george")
```
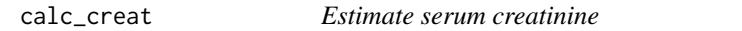

### Description

Calculate an estimated serum creatinine. Function takes vectorized input as well.

### Usage

calc\_creat(sex = NULL, age = NULL, digits = 1)

#### Arguments

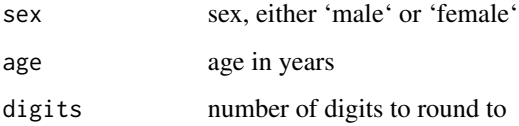

### Details

Uses equations described in Ceriotti et al. Clin Chem. 2008, and Junge W et al. Clin Chim Acta. 2004. For age 15-18, a linear interpolation is used between equations for <15 and >18 years as described in Johanssen A et al. Ther Drug Monit 2011.

### Examples

```
calc\_create(sex = "male", age = 40)calc\_create(sex = "male", age = c(10, 17, 60))
```
<span id="page-7-0"></span>

Calculate an estimated serum creatinine. Function takes vectorized input as well.

#### Usage

```
calc_creat_neo(pma = NULL, digits = 1)
```
#### Arguments

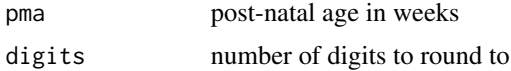

### Details

Uses equations described in Germovsek E et al. (http://www.ncbi.nlm.nih.gov/pubmed/27270281) based on data from Cuzzolin et al. (http://www.ncbi.nlm.nih.gov/pubmed/16773403) and Rudd et al. (http://www.ncbi.nlm.nih.gov/pubmed/6838252)

#### Examples

calc\_creat\_neo(pma = 36) convert\_creat\_unit(calc\_creat\_neo(pma = 36))

calc\_egfr *Calculate eGFR*

#### Description

Calculate the estimated glomerulal filtration rate (an estimate of renal function) based on measured serum creatinine using one of the following approaches: - Cockcroft-Gault (using weight, ideal body weight, or adjusted body weight) - Revised Lund-Malmo - Modification of Diet in Renal Disease study (MDRD) - Schwartz - Schwartz revised - Jelliffe - Jelliffe (for unstable renal function) - Wright

```
calc_egfr(method = "cockcroft_gault", sex = NULL, age = NULL,
  scr = NULL, scr_unit = NULL, scr_assay = NULL, race = "other",
 weight = NULL, height = NULL, bsa = NULL, preterm = FALSE,
 ckd = FALSE, times = NULL, bsa_method = "dubois", relative = NULL,
  unit\_out = "mL/min", ...)
```
#### calc\_egfr 9

### Arguments

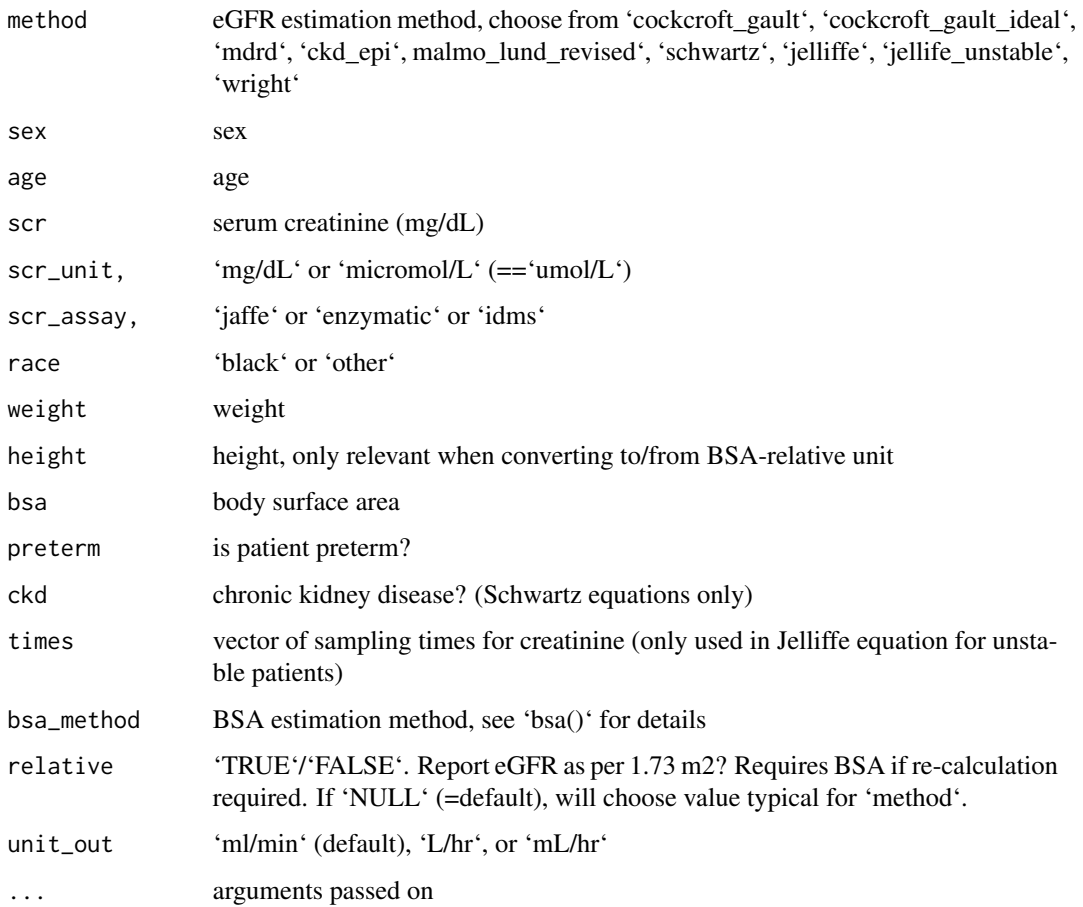

### Details

Equations for estimation of eGFR from Cystatin C concentrations are available from the 'calc\_egfr\_cystatin()' function.

#### Examples

```
calc\_egfr(sex = "male", age = 50, scr = 1.1, weight = 70)calc_egfr(sex = "male", age = 50, scr = 1.1, weight = 70, unit_out = "L/hr")
calc\_egfr(sex = "male", age = 50, scr = 1.1, weight = 70, bsa = 1.8, method = "ckd_epi")calc\_egfr(sex = "male", age = 50, scr = c(1.1, 0.8),weight = 70, height = 170, method = "jelliffe")
calc\_egfr(sex = "male", age = 50, scr = c(1.1, 0.8),weight = 70, height = 170, method = "jelliffe_unstable")
calc\_egfr(sex = "male", age = 50, scr = 1.1,weight = 70, bsa = 1.6, method = "malmo_lund_rev", relative = FALSE)
```
<span id="page-9-0"></span>calc\_egfr\_cystatin *Calculate eGFR based on Cystatin C measurements*

### Description

Calculate eGFR based on Cystatin C measurements

#### Usage

```
calc_egfr_cystatin(cystatin = NULL, cystatin_unit = "mg/L",
 method = "grubb", unit_out = "mL/min")
```
#### Arguments

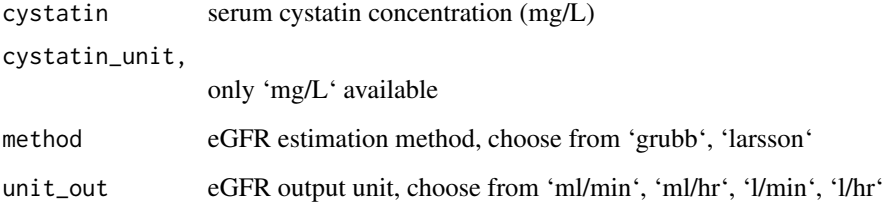

### Examples

calc\_egfr\_cystatin(1.0) calc\_egfr\_cystatin(1.0, method = "larsson") calc\_egfr\_cystatin(1.0, unit\_out = "l/hr")

calc\_ffm *Calculate fat-free mass*

### Description

Get an estimate of body-surface area based on weight, height, and sex (and age for Storset equation).

```
calc_ffm(weight = NULL, bmi = NULL, sex = NULL, height = NULL,
  age = NULL, method = "green", digits = 1)
```
#### <span id="page-10-0"></span> $\text{calc\_ibw}$  11

### Arguments

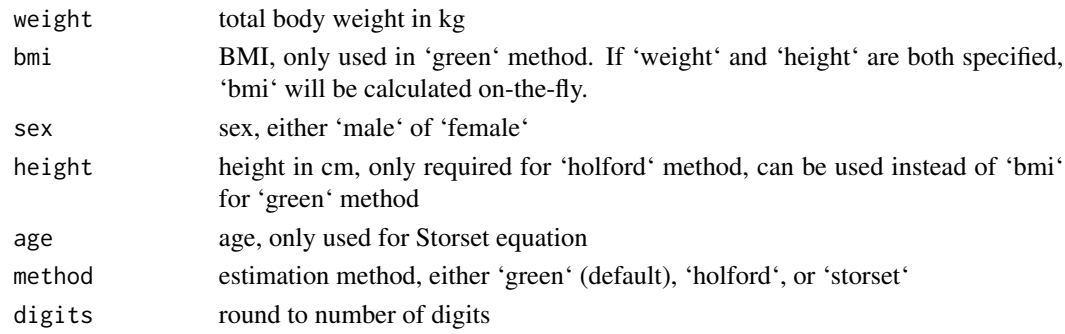

### Details

References: 'green': Janmahasatian et al. Clin Pharmacokinet. 2005;44(10):1051-65) 'al-sallami': Al-Sallami et al. Clin Pharmacokinet 2015 'storset': Storset E et al. TDM 2016

### Examples

```
calc_ffm(weight = 70, bmi = 25, sex = "male")calc_ffm(weight = 70, height = 180, age = 40, sex = "female", method = "storset")
```
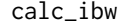

calc\_ibw *Calculate ideal body weight for children and adults*

#### Description

Get an estimate of ideal body weight. This function allows several commonly used equations

#### Usage

```
calc\_ibw(weight = NULL, height = NULL, age = NULL, sex = 'male',method_children = "standard", method_adults = "devine", digits = NULL)
```
#### Arguments

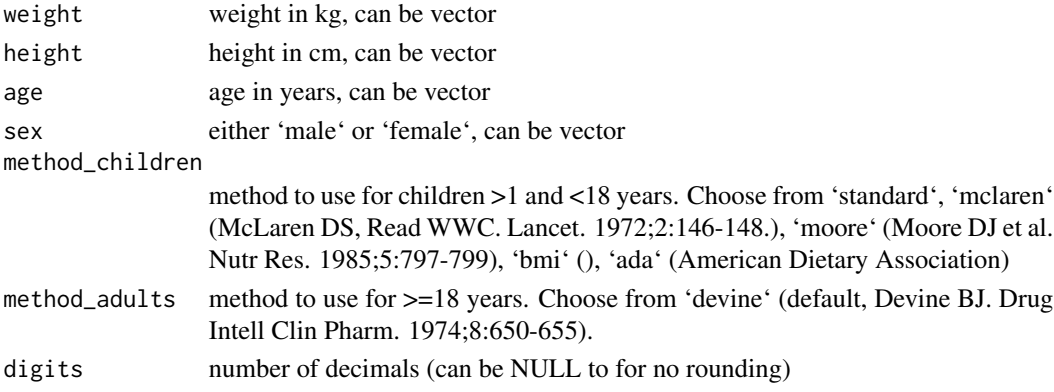

### Details

Equations:

<1yo Use actual body weight

1-17 years old ('standard'): if height < 5ft: IBW= (height in cm2 x 1.65)/1000 if height > 5ft: IBW (male) =  $39 + (2.27 \times \text{height in inches over 5 feet})$  IBW (female) =  $42.2 + (2.27 \times \text{height in inches})$ over 5 feet)

Methods not implemented yet: McLaren: IBW =  $-$  step1:  $x = 50$ th percentile height for given age - step2: IBW = 50th percentile weight for x on weight-for-height scale Moore: IBW = weight at percentile x for given age, where x is percentile of height for given age BMI: IBW = 50th percentile of BMI for given age x (height in m) $\text{ADA: IBW} = 50$ th percentile of WT for given age

 $>= 18$  years old (Devine equation) IBW (male) = 50 + (2.3 x height in inches over 5 feet) IBW  $(female) = 45.5 + (2.3 \times height in inches over 5 feet)$ 

### Examples

 $calc\_ibw(weight = 70, height = 170, age = 40, sex = "female")$  $calc\_ibw(weight = 30, height = 140, age = 10, sex = "female")$ 

calc\_kel\_single\_tdm *Calculate elimination rate when given a single TDM sample*

#### **Description**

Using iterative k el calculation, and based on given Volume

#### Usage

```
calc_kel_single_tdm(dose = 1000, V = 50, t = 10, dv = 10, tau = 12,
  t_{\text{inf}} = 1, kel_init = 0.1, n_iter = 25)
```
#### Arguments

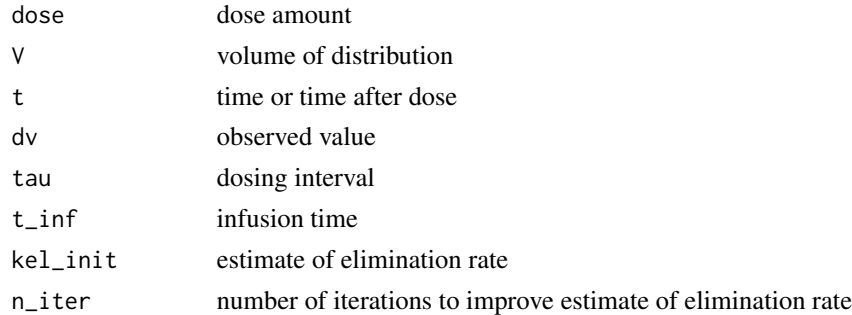

### Examples

 $calc\_kel\_single\_tdm(dose = 1000, t = 18)$ 

<span id="page-11-0"></span>

<span id="page-12-0"></span>

Get an estimate of lean body weight (LBW) based on weight, height, and sex.

#### Usage

```
calc_lbw(weight = NULL, bmi = NULL, sex = NULL, height = NULL,
  method = "green", digits = 1)
```
#### **Arguments**

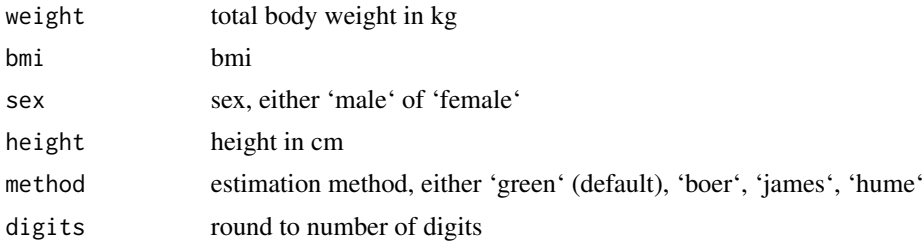

#### Details

Note: technically not the same as fat-free mass, although difference is small.

References: 'green': Green and Duffull. Clin Pharmacol Ther 2002; 'james': Absalom AR et al. Br J Anaesth 2009; 103:26-37. James W. Research on obesity. London: Her Majesty's Stationary Office, 1976. 'hume' : Hume R et al. J Clin Pathol. 1966 Jul; 19(4):389-91. 'boer' : Boer P et al. Am J Physiol 1984; 247: F632-5

### Examples

```
calc_lbw(weight = 80, height = 170, sex = "male")calc_lbw(weight = 80, height = 170, sex = "male", method = "james")
```
calc\_t12 *Calculate half-life based on two points*

#### Description

based on two sampling points (in same interval)

#### Usage

calc\_t12(t1, t2, y1, y2)

#### <span id="page-13-0"></span>14 conc2mol

### Arguments

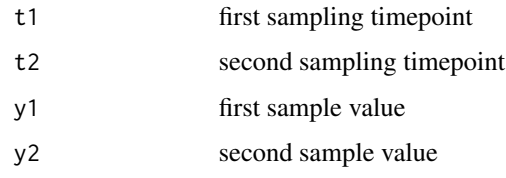

# Examples

calc\_t12(3, 24, 30, 10)

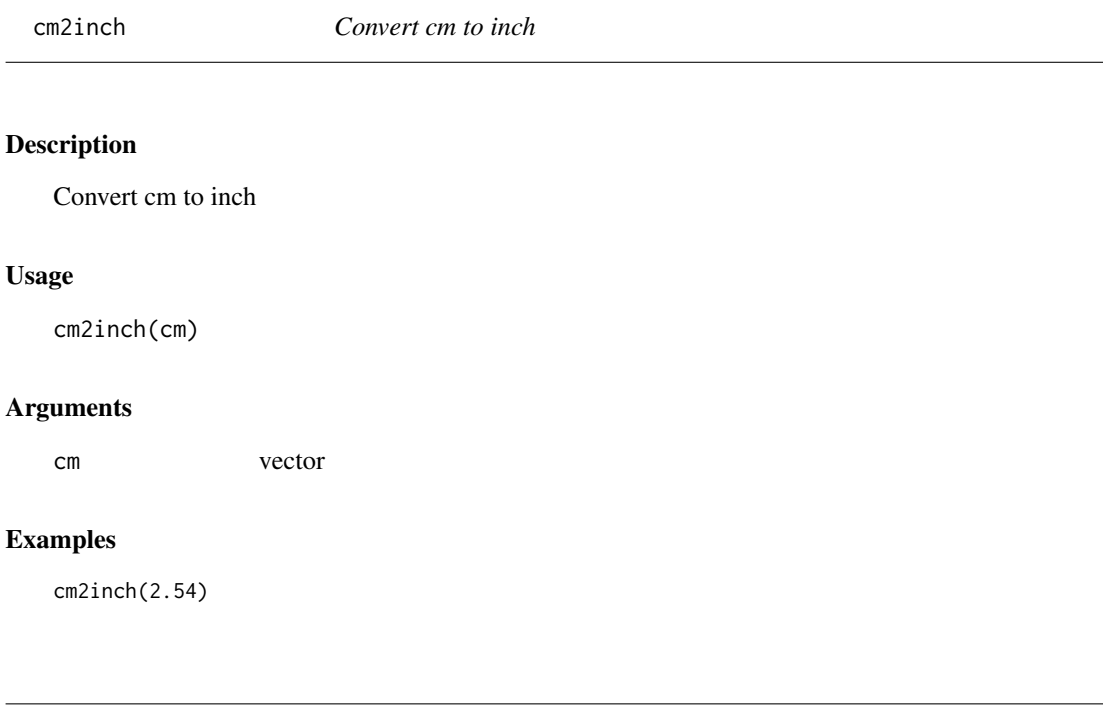

# Description

Convert concentration to molar

# Usage

```
conc2mol(conc = NULL, unit_conc = NULL, mol_weight = NULL,
 unit_mol = NULL)
```
conc2mol *Convert concentration to molar*

<span id="page-14-0"></span>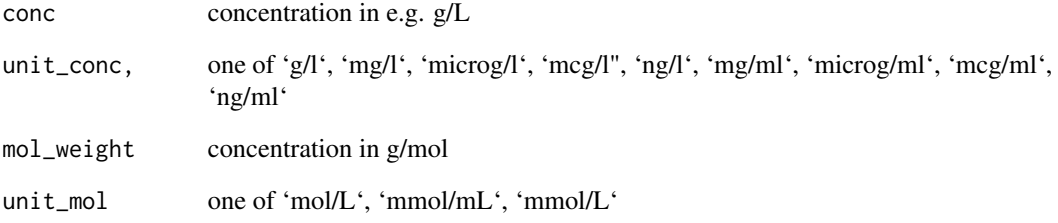

### Examples

conc2mol(100, unit\_conc = "g/l", mol\_weight = 180.15588)

convert\_creat\_assay *Convert serum creatinine from various assays to Jaffe*

### Description

Based on equations as reported in Srivastava et al. 2009 (Pediatr Res. 2009 Jan;65(1):113-6. doi: 10.1203/PDR.0b013e318189a6e8)

### Usage

convert\_creat\_assay(scr, from = "idms", to = "jaffe")

### Arguments

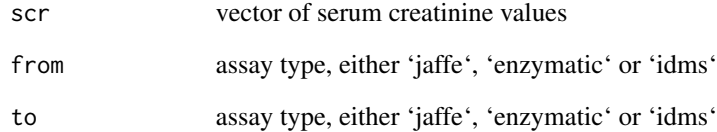

# Examples

 $convert_creat\_assay(scr = c(1.1, 0.8, 0.7), from = "enzymatic", to = "jaffe")$ 

<span id="page-15-0"></span>convert\_creat\_unit *Convert creatinine to different unit*

### Description

Convert creatinine to different unit

### Usage

```
convert_creat_unit(value = NULL, unit_in = "mg/dL")
```
### Arguments

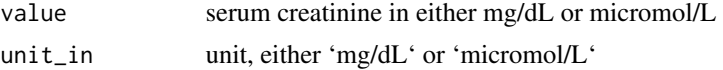

### Examples

```
convert_creat_unit(1)
convert_creat_unit(88.42, unit_in = "micromol/l")
```
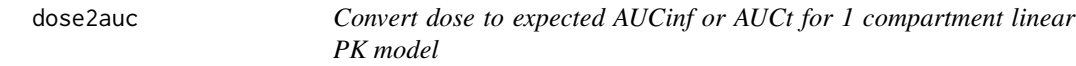

### Description

Convert dose to expected AUCinf or AUCt for 1 compartment linear PK model

# Usage

```
dose2auc(dose, CL, V, t_auc = NULL)
```
#### Arguments

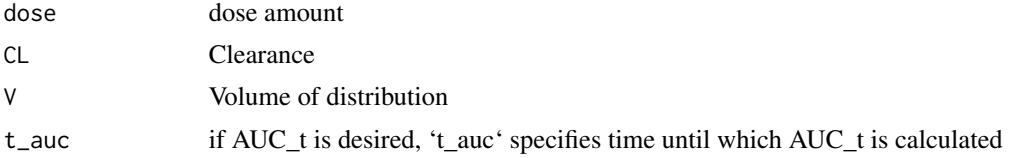

# Examples

dose2auc(dose = 1000,  $CL = 5$ ,  $V = 50$ ) dose2auc(dose = 1000,  $CL = 5$ ,  $V = 50$ ,  $t$  auc = c(12, 24, 48, 72)) <span id="page-16-0"></span>find\_nearest\_dose *Generic function to calculate the dose nearest to a specific dose unit increment*

### Description

Generic function to calculate the dose nearest to a specific dose unit increment

### Usage

```
find_nearest_dose(dose = NULL, increment = 250, type = "round")
```
### Arguments

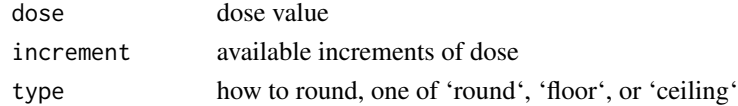

### Examples

find\_nearest\_dose(573) find\_nearest\_dose(573, increment = 50)

find\_nearest\_interval *Generic function to calculate the interval nearest to a possible dosing interval*

### Description

Generic function to calculate the interval nearest to a possible dosing interval

#### Usage

```
find_nearest_interval(interval = NULL, possible = c(4, 6, 8, 12, 24, 36,48), type = "absolute")
```
### Arguments

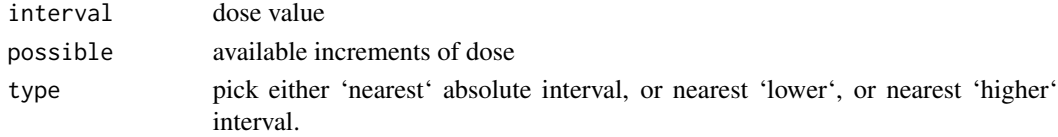

### Examples

```
find_nearest_interval(19.7)
find_nearest_interval(19.7, c(6, 8, 12))
```
<span id="page-17-0"></span>

Convert inch to cm

# Usage

inch2cm(inch)

# Arguments

inch vector

# Examples

inch2cm(1)

# is.nil *Check if values in vector are empty*

# Description

Check if values in vector are empty

# Usage

is.nil(x)

# Arguments

x vector

<span id="page-18-0"></span>

Convert kg to lbs

# Usage

kg2lbs(kg)

# Arguments

kg vector

# Examples

kg2lbs(1)

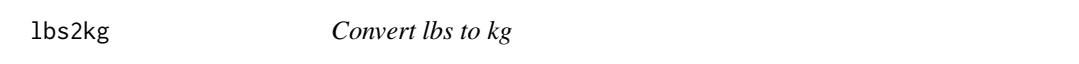

# Description

Convert lbs to kg

# Usage

lbs2kg(lbs)

# Arguments

lbs vector

# Examples

lbs2kg(2.20462)

<span id="page-19-0"></span>

Convert molar to concentration

### Usage

```
mol2conc(mol = NULL, unit_mol = NULL, unit_conc = NULL,
 mol_weight = NULL)
```
### Arguments

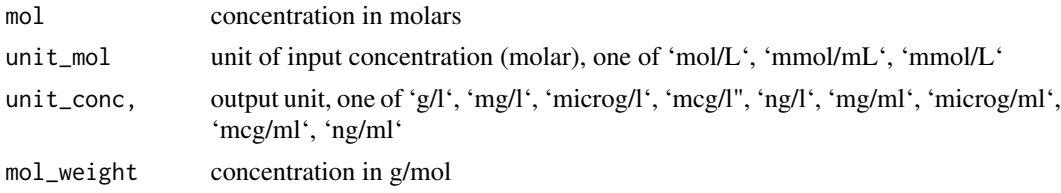

### Examples

 $mol2cone(1, unit_mol = "mmol/l", mol_weight = 180)$ 

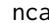

Perform an NCA based on a NONMEM-style dataset

### Description

Perform an NCA based on a NONMEM-style dataset

#### Usage

```
nca(data = NULL, dose = 100, tau = 6, method = "log-linear",scale = list(auc = 1, conc = 1), dv_{min} = 0.001)
```
### Arguments

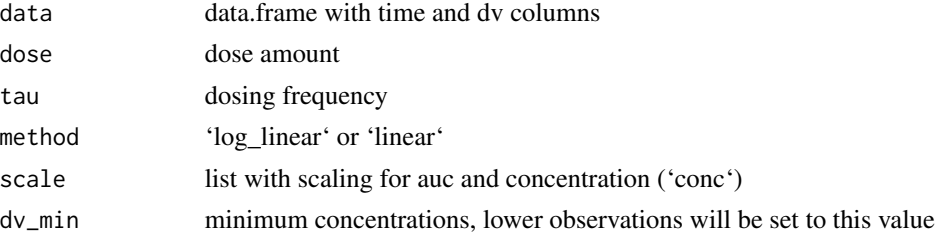

### <span id="page-20-0"></span>pct\_bmi\_for\_age 21

#### Examples

data <- data.frame(time =  $c(0, 2, 4, 6, 8, 12, 16)$ , dv =  $c(0, 10, 14, 11, 9, 5, 1.5)$ nca(data)

pct\_bmi\_for\_age *Percentile BMI for age for children*

#### Description

Based on tables from WHO: http://www.who.int/growthref/who2007\_bmi\_for\_age/en/

#### Usage

pct\_bmi\_for\_age(age = NULL, bmi = NULL, sex = NULL, height = NULL, ...)

### Arguments

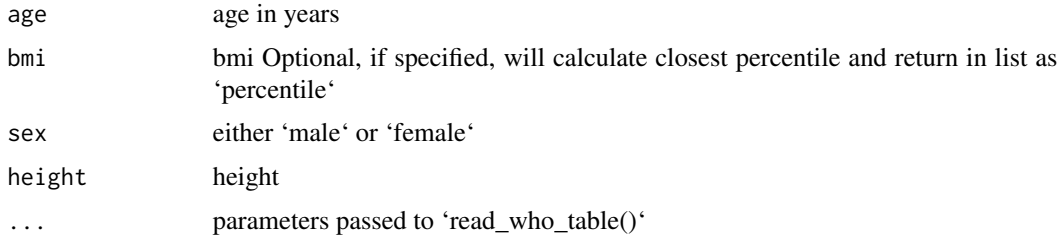

### Examples

pct\_bmi\_for\_age(age = 8, sex = "male")  $pct_bmi_for_age(age = 8, bm = 15, sex = "male")$ 

pct\_for\_age\_generic *Percentile height or weight for age for children*

### Description

This is the underlying function, the exposed functions are pct\_weight\_for\_age() and pct\_height\_for\_age() Based on tables from WHO: http://www.who.int/childgrowth/standards/height\_for\_age/en/

```
pct_for_age_generic(age = NULL, value = NULL, sex = NULL,
  variable = "weight", ...)
```
<span id="page-21-0"></span>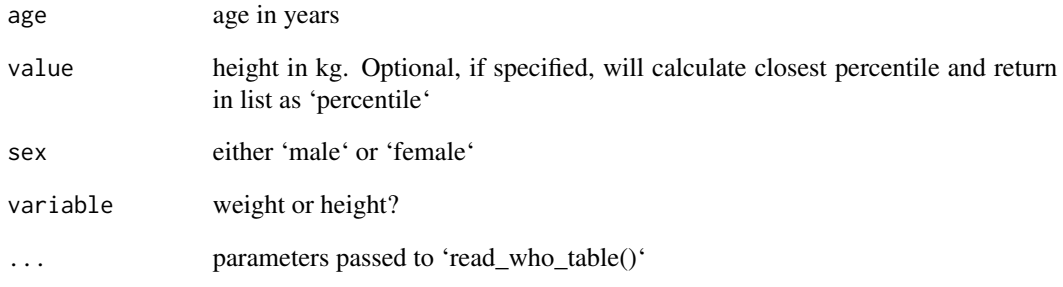

pct\_height\_for\_age *Percentile height for age for children*

# Description

Based on tables from WHO: http://www.who.int/childgrowth/standards/height\_for\_age/en/

### Usage

```
pct_height_for_age(age = NULL, height = NULL, sex = NULL, ...)
```
# Arguments

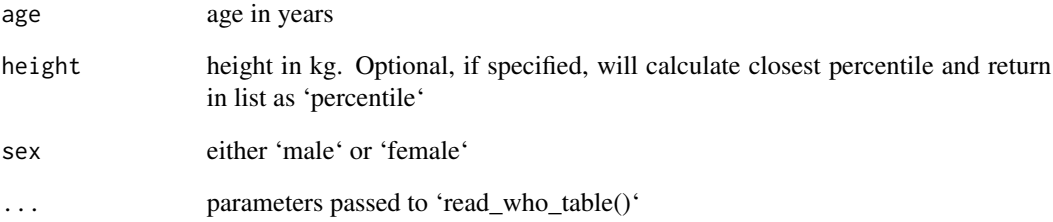

### Examples

```
pct_height_for_age(age = 5, sex = "female")
pct_height_for_age(age = 5, height = 112, sex = "female")
```
<span id="page-22-0"></span>pct\_weight\_for\_age *Percentile weight for age for children*

#### Description

Based on tables from WHO: http://www.who.int/childgrowth/standards/weight\_for\_age/en/

#### Usage

pct\_weight\_for\_age(age = NULL, weight = NULL, sex = NULL, ...)

### Arguments

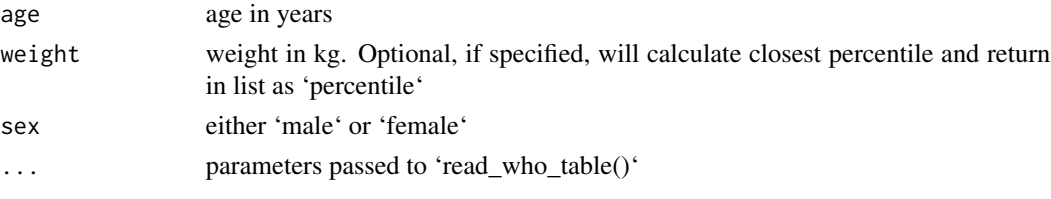

### Examples

pct\_weight\_for\_age(age = 5, sex = "female") pct\_weight\_for\_age(age = 5, weight = 20, sex = "female")

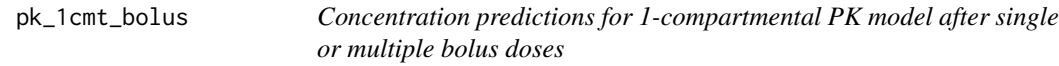

### Description

Concentration predictions for 1-compartmental PK model after single or multiple bolus doses

#### Usage

```
pk_1cmt_bolus(t = c(0:24), dose = 100, tau = 12, CL = 3, V = 30,ruv = NULL
```
#### Arguments

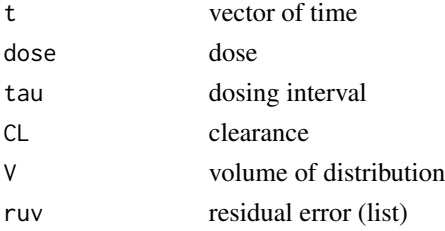

### Examples

```
pk_lcmt_bolus(dose = 500, tau = 12, CL = 5, V = 50)pk_1cmt_bolus(dose = 500, tau = 12, CL = 5, V = 50, t = 24)pk_1cmt_bolus(
 dose = 500, tau = 12, CL = 5, V = 50,
 ruv = list(prop = 0.1, add = 0.1))
```
pk\_1cmt\_bolus\_cmax\_ss *Cmax for linear 1-compartment PK model at steady state, bolus dosing*

#### Description

Takes single values for dose or model parameters, or vector of either dose or parameters (but not both).

### Usage

```
pk_1cmt_bolus_cmax_s(dose = 100, tau = 12, CL = 3, V = 30,ruv = NULL
```
### Arguments

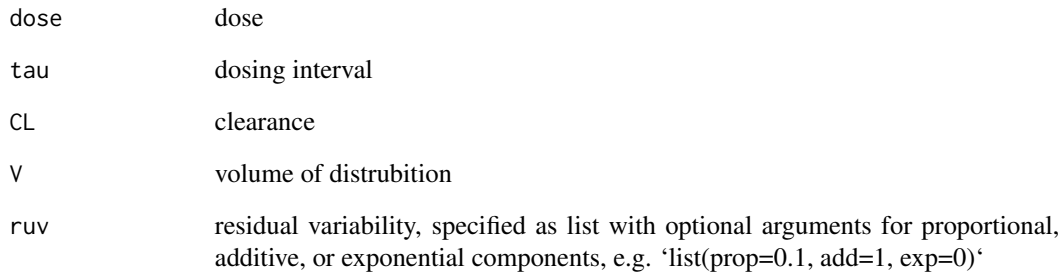

### Examples

```
pk_1cmt_bolus_cmax_ss(
  dose = 500, tau = 12, CL = 5, V = 50)
```
<span id="page-23-0"></span>

<span id="page-24-0"></span>pk\_1cmt\_bolus\_cmin\_ss *Cmin (trough) for linear 1-compartment PK model at steady state, bolus dosing*

#### Description

Takes single values for dose or model parameters, or vector of either dose or parameters (but not both).

#### Usage

```
pk_lcmt_bolus_cmin_s(dose = 100, tau = 12, CL = 3, V = 30,ruv = NULL
```
#### Arguments

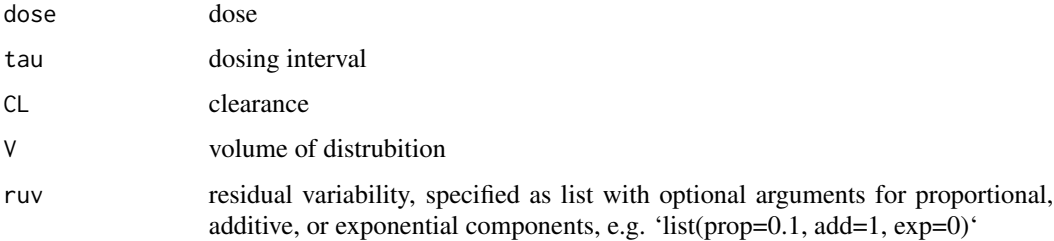

### Examples

pk\_1cmt\_bolus\_cmin\_ss( dose =  $500$ , tau =  $12$ , CL =  $5$ , V =  $50$ )

pk\_1cmt\_bolus\_dose\_from\_cmax

*Calculate dose to achieve steady state Cmax for 1-compartmental PK model bolus dosing at steady state*

### Description

Calculate dose to achieve steady state Cmax for 1-compartmental PK model bolus dosing at steady state

```
pk_1cmt_bolus_dose_from_cmax(cmax = 1, tau = 12, CL = 3, V = 30)
```
<span id="page-25-0"></span>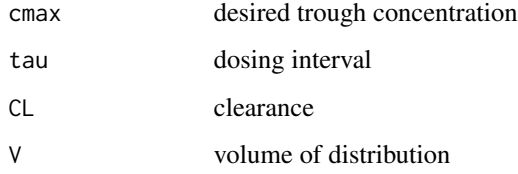

### Examples

```
dos <- pk_1cmt_bolus_dose_from_cmax(
  cmax = 10, tau = 12, CL = 5, V = 50)
find_nearest_dose(dos, 100)
```
pk\_1cmt\_bolus\_dose\_from\_cmin

*Calculate dose to achieve steady state trough for 1-compartmental PK model bolus dosing at steady state*

### Description

Calculate dose to achieve steady state trough for 1-compartmental PK model bolus dosing at steady state

#### Usage

```
pk_1cmt_bolus_dose_from_cmin(cmin = 1, tau = 12, CL = 3, V = 30)
```
### Arguments

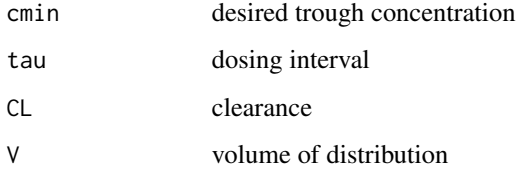

### Examples

```
dos <- pk_1cmt_bolus_dose_from_cmin(
  cmin = 5, tau = 12, CL = 5, V = 50)
find_nearest_dose(dos, 100)
```
<span id="page-26-0"></span>pk\_1cmt\_bolus\_ss *Concentration predictions for 1-compartmental PK model with bolus dosing at steady state*

### Description

Concentration predictions for 1-compartmental PK model with bolus dosing at steady state

### Usage

```
pk_1cmt_bolus_s(t = c(0:24), dose = 100, tau = 12, CL = 3, V = 30,ruv = NULL
```
#### Arguments

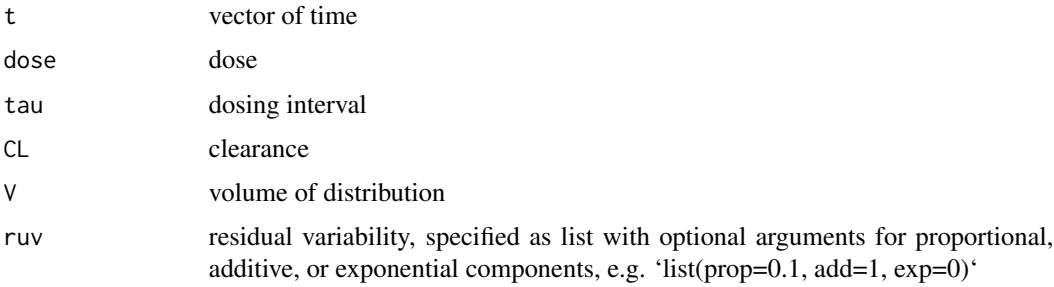

### Examples

 $pk\_1cm\_bolus\_ss(dose = 500, tau = 12, CL = 5, V = 50)$ pk\_1cmt\_bolus\_ss( dose =  $500$ , tau =  $12$ , CL =  $5$ , V =  $50$ ,  $ruv = list(prop = 0.1, add = 0.1))$ 

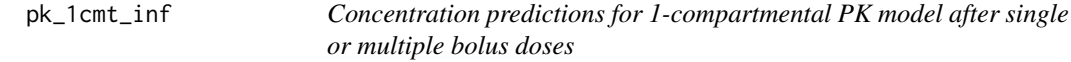

### Description

Concentration predictions for 1-compartmental PK model after single or multiple bolus doses

```
pk_1cmt_inft(t = c(0:24), dose = 100, tau = 12, t_inft = 2, CL = 3,V = 30, ruv = NULL)
```
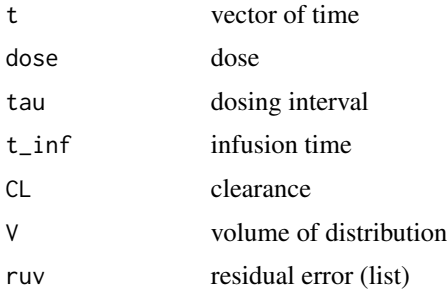

### Examples

```
pk\_1cm\_inf(dose = 500, tau = 12, t_inf = 2, CL = 5, V = 50)pk_1cmt_inf(
  dose = 500, tau = 12, t_inf = 2, CL = 5, V = 50,
  ruv = list(prop = 0.1, add = 0.1))
```
pk\_1cmt\_inf\_cmax\_ss *Cmax for linear 1-compartment PK model at steady state*

### Description

Takes single values for dose or model parameters, or vector of either dose or parameters (but not both).

#### Usage

```
pk_1cmt_inf_cmax_ss(dose, tau, CL, V, t_inf, ruv = NULL)
```
### Arguments

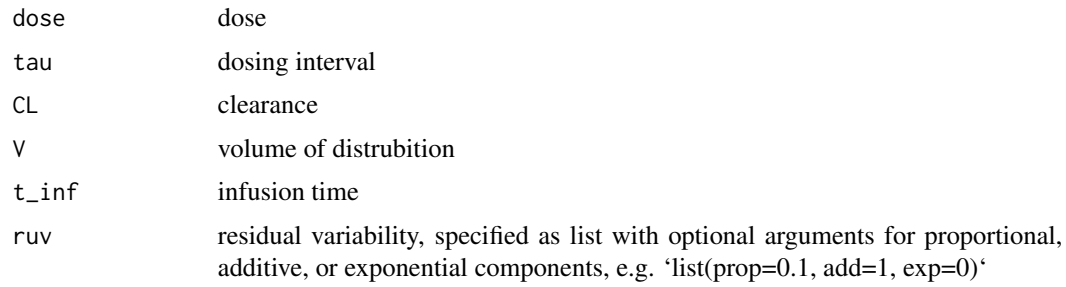

### Examples

 $pk\_1cm\_inf\_cmax\_ss(dose = 500, tau = 12, t_inf = 2, CL = 5, V = 50)$ 

<span id="page-27-0"></span>

<span id="page-28-0"></span>pk\_1cmt\_inf\_cmin\_ss *Cmin (trough) for linear 1-compartment PK model at steady state*

### Description

Takes single values for dose or model parameters, or vector of either dose or parameters (but not both).

### Usage

```
pk\_1cm\_inf\_cmin\_ss(dose = 100, tau = 12, CL = 3, V = 30, t_inf = 2,ruv = NULL
```
### Arguments

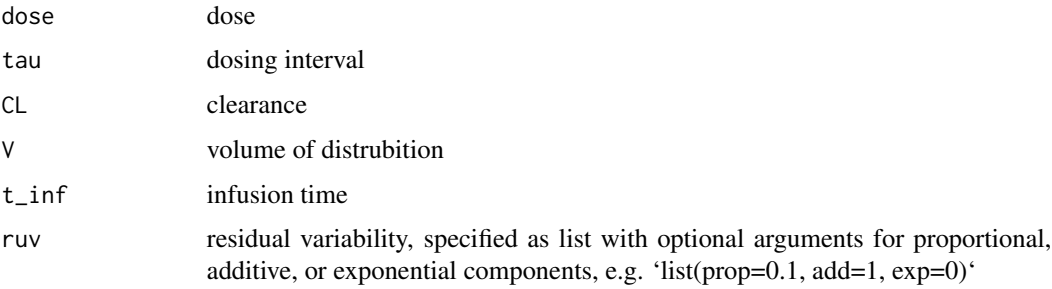

### Examples

 $pk\_1cm\_inf\_cmin\_ss(dose = 500, tau = 12, t_inf = 2, CL = 5, V = 50)$ 

pk\_1cmt\_inf\_dose\_from\_cmax

*Calculate dose to achieve steady state Cmax for 1-compartmental PK model with infusion dosing at steady state*

### Description

Calculate dose to achieve steady state Cmax for 1-compartmental PK model with infusion dosing at steady state

```
pk_1cmt_inf\_dose_from\_cmax(cmax = 1, tau = 12, t_inf = 1, CL = 3,V = 30
```
<span id="page-29-0"></span>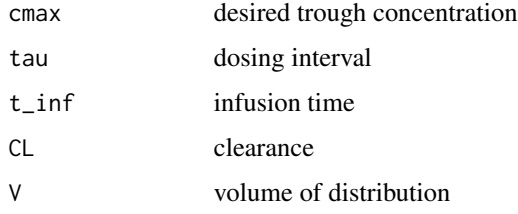

### Examples

```
pk\_1cm\_inf\_dose\_from\_cmax(cmax = 20, tau = 12, t_inf = 2, CL = 5, V = 50)
```

```
pk_1cmt_inf_dose_from_cmin
```
*Calculate dose to achieve steady state trough for 1-compartmental PK model with infusion dosing at steady state*

### Description

Calculate dose to achieve steady state trough for 1-compartmental PK model with infusion dosing at steady state

### Usage

```
pk_lcmt_inf_dose_from_cmin(cmin = 1, tau = 12, t_inf = 1, CL = 3,V = 30
```
#### Arguments

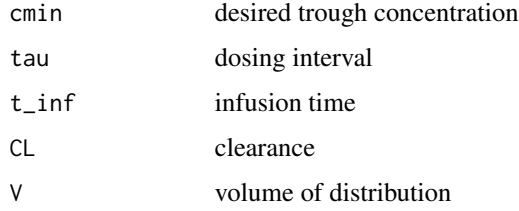

### Examples

dos <- pk\_1cmt\_inf\_dose\_from\_cmin( cmin =  $20$ , tau =  $12$ , t\_inf =  $2$ ,  $CL = 5, V = 50)$ find\_nearest\_dose(dos, 100)

<span id="page-30-0"></span>pk\_1cmt\_inf\_ss *Concentration predictions for 2-compartmental PK model with infusion dosing at steady state*

#### Description

Concentration predictions for 2-compartmental PK model with infusion dosing at steady state

### Usage

```
pk_lcmt_inf_s(t = c(0:24), dose = 100, t_inf = 1, tau = 12, CL = 3,V = 30, ruv = NULL)
```
#### Arguments

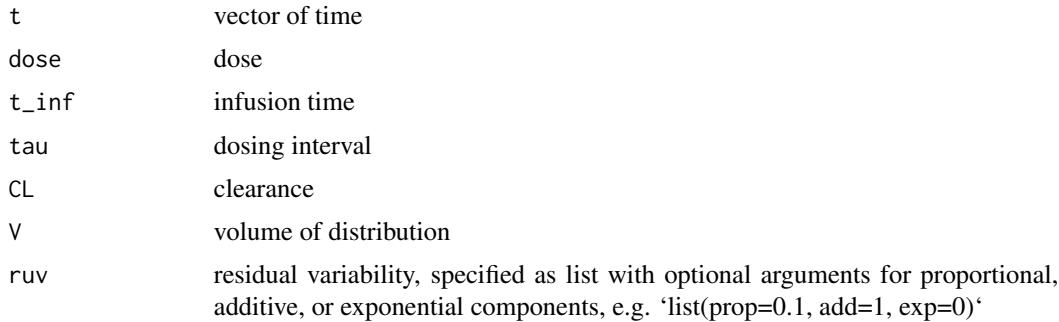

### Examples

```
pk\_1cmt\_inf\_ss(dose = 500, tau = 12, t\_inf = 2, CL = 5, V = 50)pk_1cmt_inf_ss(
  dose = 500, tau = 12, t_inf = 2, CL = 5, V = 50,
  ruv = list(prop = 0.1, add = 0.1))
```
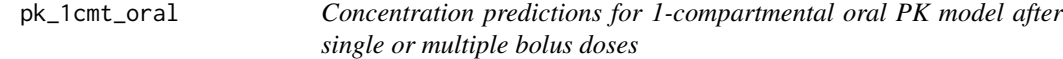

### Description

Concentration predictions for 1-compartmental oral PK model after single or multiple bolus doses

```
pk\_1cmt\_oral(t = c(0:24), dose = 100, tau = 12, KA = 1, CL = 3,V = 30, F = 1, ruv = NULL)
```
<span id="page-31-0"></span>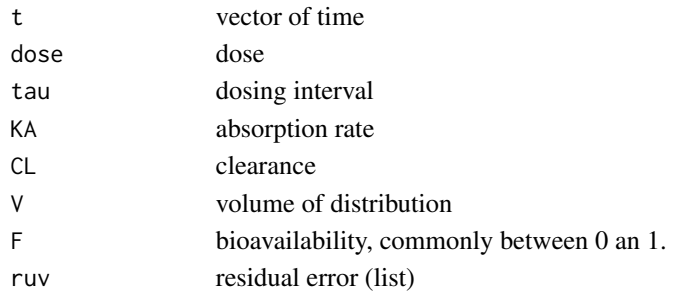

### References

Garrett ER. The Bateman function revisited: a critical reevaluation of the quantitative expressions to characterize concentrations in the one compartment body model as a function of time with firstorder invasion and first-order elimination. J Pharmacokinet Biopharm (1994) 22(2):103-128.

Bialer M. A simple method for determining whether absorption and elimination rate constants are equal in the one-compartment open model with first-order processes. J Pharmacokinet Biopharm (1980) 8(1):111-113

Nielsen JC, Hutmacher MM et al. J Pharmacokinet Pharmacodyn. 2012 Dec;39(6):619-34. doi: 10.1007/s10928-012-9274-0. Epub 2012 Sep 23.

https://static-content.springer.com/esm/art

### Examples

 $pk\_1cm\_oral(dose = 500, tau = 12, CL = 5, V = 50, KA = 1)$ 

pk\_1cmt\_t12 *Calculate terminal half-life for 1-compartment model*

#### Description

Calculate terminal half-life for 1-compartment model

#### Usage

 $pk_lmet_t12(CL = 3, V = 30)$ 

### Arguments

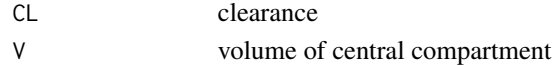

### Examples

pk\_1cmt\_t12(CL = 5, V = 50)

<span id="page-32-0"></span>pk\_2cmt\_bolus *Concentration predictions for 1-compartmental PK model, single or multiple bolus doses*

### Description

Concentration predictions for 1-compartmental PK model, single or multiple bolus doses

#### Usage

```
pk\_2cmt_bolus(t = c(0:24), dose = 100, tau = 12, CL = 3, V = 30,Q = 2, V2 = 20, ruv = NULL)
```
### Arguments

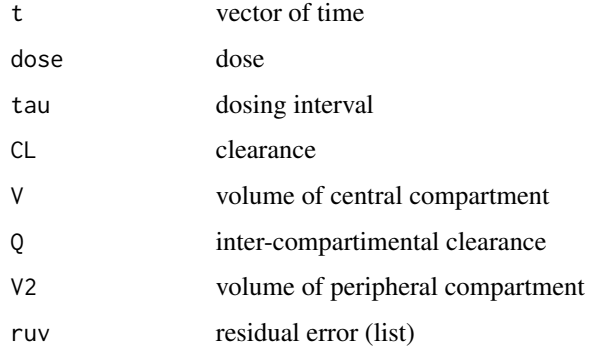

### Examples

 $pk_2cmt_bolus(dose = 1000, tau = 24, CL = 5, V = 50, Q = 15, V2 = 200)$ 

pk\_2cmt\_bolus\_cmax\_ss *Cmax for 2-compartmental PK model, bolus dosing at steady state*

### Description

Cmax for 2-compartmental PK model, bolus dosing at steady state

```
pk\_2cnt_bolus\_cmax\_ss(dose = 100, tau = 12, CL = 3, V = 30, Q = 2,V2 = 20, ruv = NULL)
```
<span id="page-33-0"></span>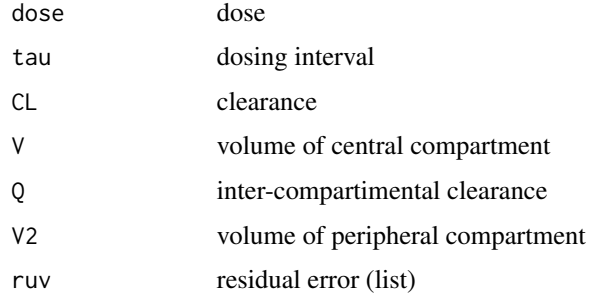

### Examples

```
pk_2cmt_bolus_cmax_ss(dose = 1000, tau = 12, CL = 5, V = 50, Q = 20, V2 = 200)
```
pk\_2cmt\_bolus\_cmin\_ss *Cmin (trough) for 2-compartmental PK model, bolus dosing at steady state*

### Description

Cmin (trough) for 2-compartmental PK model, bolus dosing at steady state

# Usage

 $pk_2cmt_bolus_cmin_s(dose = 100, tau = 12, CL = 3, V = 30, Q = 2,$  $V2 = 20$ , ruv = NULL)

### Arguments

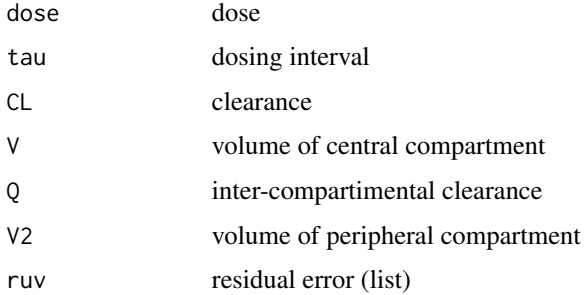

### Examples

 $pk_2cmt_bolus_cmin_s(dose = 1000, tau = 12, CL = 5, V = 50, Q = 20, V2 = 200)$ 

<span id="page-34-0"></span>pk\_2cmt\_bolus\_dose\_from\_cmax

*Calculate dose to achieve steady state Cmax for 2-compartmental PK model bolus dosing at steady state*

### Description

Calculate dose to achieve steady state Cmax for 2-compartmental PK model bolus dosing at steady state

#### Usage

```
pk\_2cmt_bolus\_dose\_from\_cmax(cmax = 1, tau = 12, CL = 3, V = 30,Q = 2, V2 = 20
```
#### Arguments

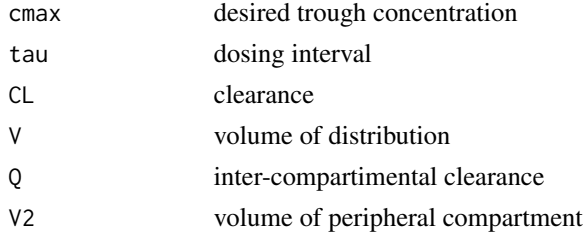

### Examples

dos <- pk\_2cmt\_bolus\_dose\_from\_cmax(  $cmax = 10$ ,  $tau = 12$ ,  $CL = 5$ ,  $V = 50$ ,  $Q = 20$ ,  $V2 = 200$ find\_nearest\_dose(dos, 100)

pk\_2cmt\_bolus\_dose\_from\_cmin

*Calculate dose to achieve steady state trough for 2-compartmental PK model bolus dosing at steady state*

### Description

Calculate dose to achieve steady state trough for 2-compartmental PK model bolus dosing at steady state

```
pk\_2cmt_bolus\_dose\_from\_cmin(cmin = 1, tau = 12, CL = 3, V = 30,Q = 2, V2 = 20
```
<span id="page-35-0"></span>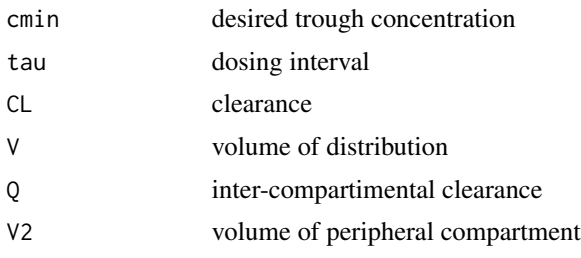

# Examples

dos <- pk\_2cmt\_bolus\_dose\_from\_cmin( cmin =  $5$ , tau =  $12$ ,  $CL = 5$ ,  $V = 50$ ,  $Q = 20$ ,  $V2 = 200$ find\_nearest\_dose(dos, 100)

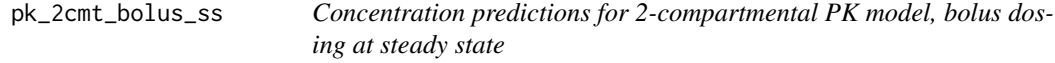

### Description

Concentration predictions for 2-compartmental PK model, bolus dosing at steady state

### Usage

 $pk\_2cnt_bolus\_ss(t = c(0:24), dose = 100, tau = 12, CL = 3, V = 30,$  $Q = 2$ ,  $V2 = 20$ , ruv = NULL)

### Arguments

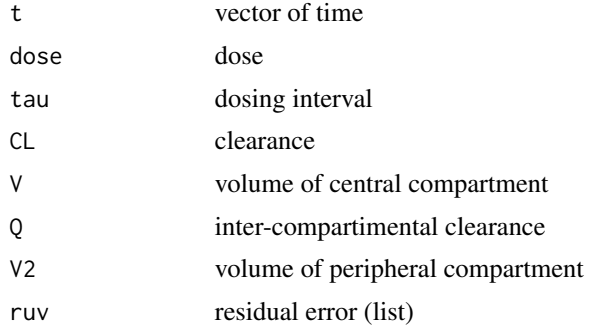

# Examples

pk\_2cmt\_bolus\_ss(dose = 1000, tau = 12, CL = 5, V = 50, Q = 20, V2 = 200)

<span id="page-36-0"></span>pk\_2cmt\_inf *Concentration predictions for 1-compartmental PK model, single or multiple infusions*

### Description

Concentration predictions for 1-compartmental PK model, single or multiple infusions

#### Usage

```
pk\_2cmt_inft(t = c(0:24), dose = 100, tau = 12, t_inft = 1, CL = 3,V = 30, Q = 2, V2 = 20, ruv = NULL)
```
### Arguments

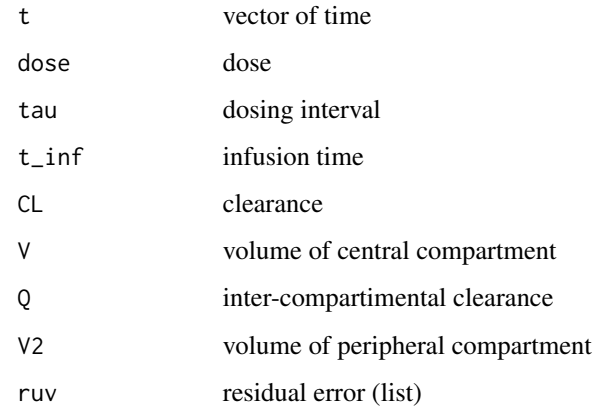

pk\_2cmt\_inf\_cmax\_ss *Cmax (trough) for 2-compartmental PK model, bolus dosing at steady state*

### Description

Cmax (trough) for 2-compartmental PK model, bolus dosing at steady state

$$
pk_2cmt_in f_cmax_s(dose = 100, tau = 12, t_in f = 1, CL = 3, V = 30, Q = 2, V2 = 20, rw = NULL)
$$

<span id="page-37-0"></span>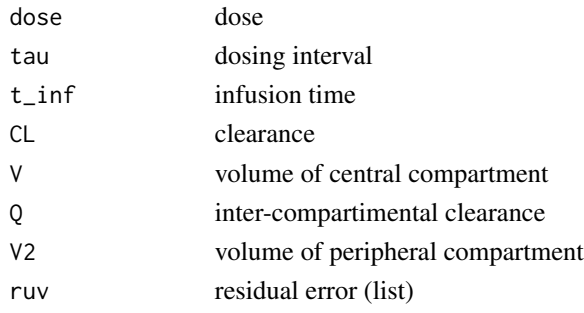

### Examples

pk\_2cmt\_inf\_cmax\_ss( dose =  $1000$ , tau =  $12$ , t\_inf =  $2$ ,  $CL = 5$ ,  $V = 50$ ,  $Q = 20$ ,  $V2 = 200$ 

pk\_2cmt\_inf\_cmin\_ss *Cmin (trough) for 2-compartmental PK model, bolus dosing at steady state*

### Description

Cmin (trough) for 2-compartmental PK model, bolus dosing at steady state

### Usage

 $pk\_2cnt_in f\_cmin\_ss(dose = 100, tau = 12, t_in f = 1, CL = 3, V = 30,$  $Q = 2$ ,  $V2 = 20$ , ruv = NULL)

### Arguments

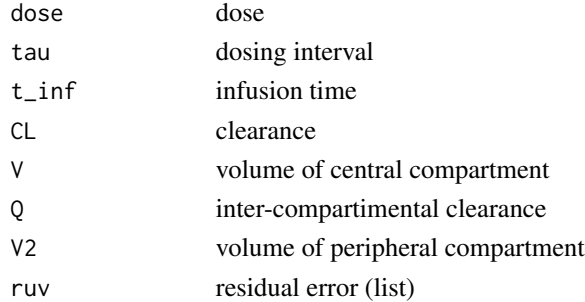

### Examples

pk\_2cmt\_inf\_cmin\_ss( dose =  $1000$ , tau =  $12$ , t\_inf =  $2$ ,  $CL = 5$ ,  $V = 50$ ,  $Q = 20$ ,  $V2 = 200$  <span id="page-38-0"></span>pk\_2cmt\_inf\_dose\_from\_cmax

*Calculate dose to achieve steady state Cmax for 2-compartmental PK model with infusion dosing at steady state*

### Description

Calculate dose to achieve steady state Cmax for 2-compartmental PK model with infusion dosing at steady state

#### Usage

 $pk\_2cmt_inf\_dose\_from\_cmax(cmax = 1, tau = 12, t_inf = 1, CL = 3,$  $V = 30, Q = 2, V2 = 20$ 

#### Arguments

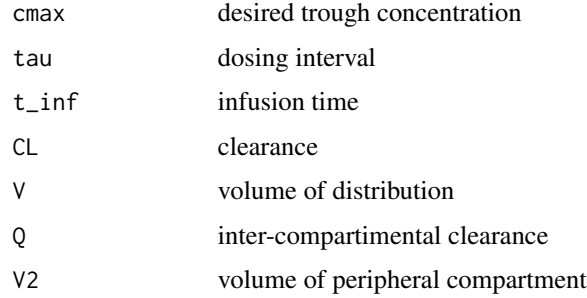

#### Examples

```
dos <- pk_2cmt_inf_dose_from_cmax(
  cmax = 25, tau = 12, t_inf = 2,
  CL = 5, V = 50, Q = 20, V2 = 200find_nearest_dose(dos, 100)
```
pk\_2cmt\_inf\_dose\_from\_cmin

*Calculate dose to achieve steady state trough for 2-compartmental PK model with infusion dosing at steady state*

### Description

Calculate dose to achieve steady state trough for 2-compartmental PK model with infusion dosing at steady state

### <span id="page-39-0"></span>Usage

 $pk\_2cmt_inf\_dose\_from\_cmin(cmin = 1, tau = 12, t_inf = 1, CL = 3,$  $V = 30, Q = 2, V2 = 20$ 

### Arguments

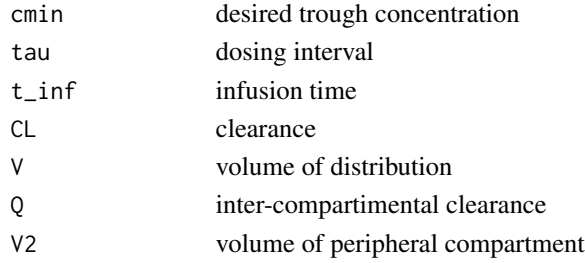

# Examples

dos <- pk\_2cmt\_inf\_dose\_from\_cmin( cmin = 10, tau = 12, t\_inf = 2,  $CL = 5$ ,  $V = 50$ ,  $Q = 20$ ,  $V2 = 200$ find\_nearest\_dose(dos, 100)

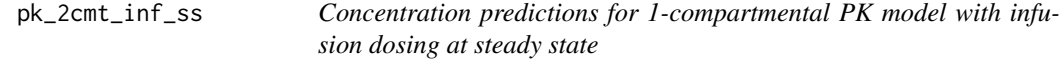

# Description

Concentration predictions for 1-compartmental PK model with infusion dosing at steady state

### Usage

```
pk\_2cmt_inf\_ss(t = c(0:24), dose = 100, t_inf = 1, tau = 12, CL = 3,V = 30, Q = 2, V2 = 20, ruv = NULL)
```
### Arguments

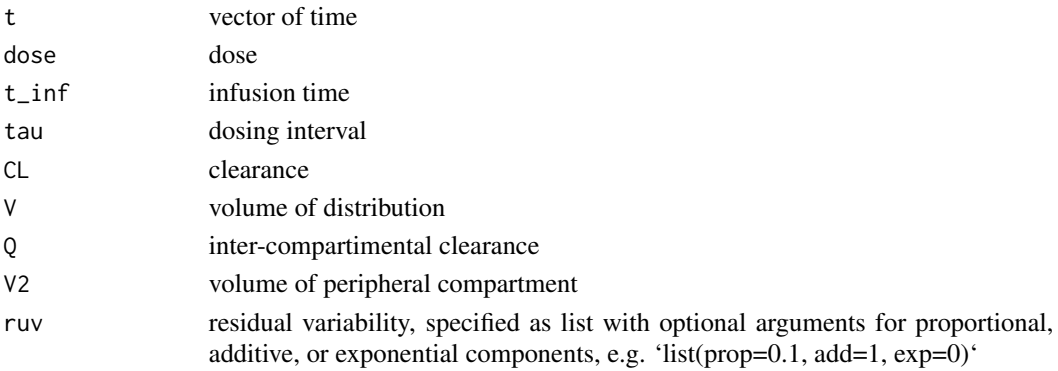

<span id="page-40-0"></span>pk\_2cmt\_t12 41

### Examples

pk\_2cmt\_inf\_ss( dose =  $1000$ , tau =  $12$ , t\_inf =  $2$ ,  $CL = 5$ ,  $V = 50$ ,  $Q = 20$ ,  $V2 = 200$ 

# pk\_2cmt\_t12 *Calculate half-life(s) for 2-compartment model*

### Description

Calculate half-life(s) for 2-compartment model

### Usage

 $pk\_2cmt\_t12(CL = 3, V = 30, Q = 2, V2 = 20, phase = "both")$ 

### Arguments

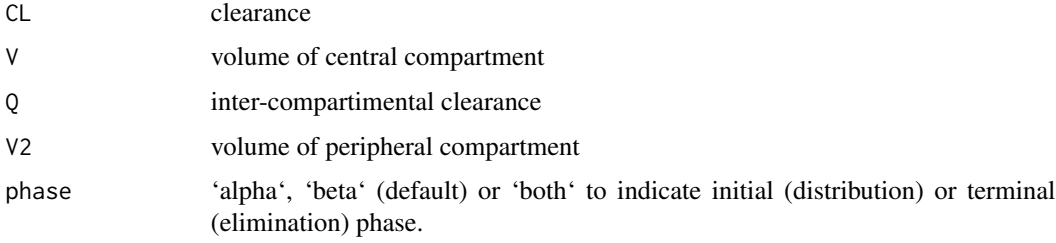

### Examples

 $pk_2cmt_t12(CL = 5, V = 50, Q = 20, V2 = 200)$ 

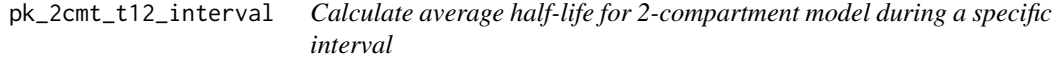

# Description

Calculate average half-life for 2-compartment model during a specific interval

```
pk_2cmt_t12_interval(CL = 3, V = 30, Q = 2, V2 = 20, tau = 12,
 t_inf = NULL)
```
<span id="page-41-0"></span>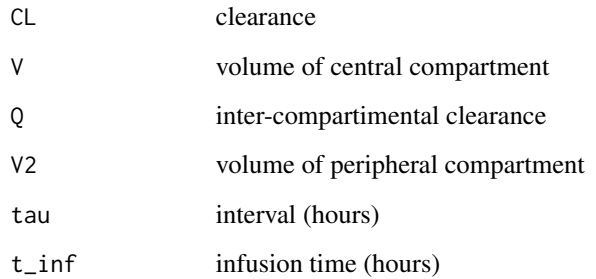

### Examples

pk\_2cmt\_t12\_interval(CL = 5, V = 50, Q = 20, V2 = 200, tau = 12, t\_inf = 2)

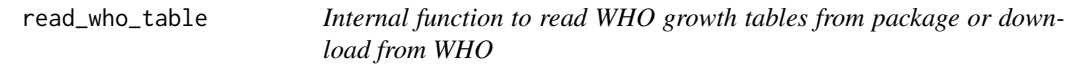

### Description

Internal function to read WHO growth tables from package or download from WHO

### Usage

```
read_who_table(sex = NULL, age = NULL, type = "wfa",
 who_url = "http://www.who.int/entity/childgrowth/standards",
 download = FALSE)
```
# Arguments

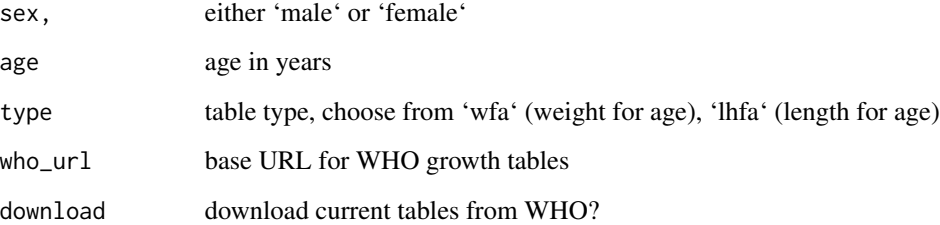

<span id="page-42-0"></span>

Convert any weight unit to kg

### Usage

weight2kg(value = NULL, unit = NULL)

# Arguments

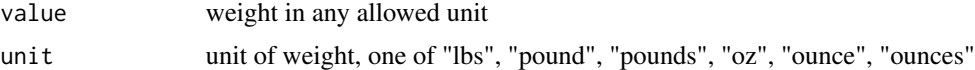

# Examples

weight2kg(250, unit = "oz") weight2kg(250, unit = "pounds") weight2kg(250, unit = "lbs")

# <span id="page-43-0"></span>Index

add\_ruv, [3](#page-2-0) as.num, [4](#page-3-0) auc2dose, [4](#page-3-0) calc\_abw, [5](#page-4-0) calc\_amts\_for\_conc, [5](#page-4-0) calc\_bmi, [6](#page-5-0) calc\_bsa, [6](#page-5-0) calc\_creat, [7](#page-6-0) calc\_creat\_neo, [8](#page-7-0) calc\_egfr, [8](#page-7-0) calc\_egfr\_cystatin, [10](#page-9-0) calc\_ffm, [10](#page-9-0) calc\_ibw, [11](#page-10-0) calc\_kel\_single\_tdm, [12](#page-11-0) calc\_lbw, [13](#page-12-0) calc\_t12, [13](#page-12-0) clinPK-package, [3](#page-2-0) cm2inch, [14](#page-13-0) conc2mol, [14](#page-13-0) convert\_creat\_assay, [15](#page-14-0) convert\_creat\_unit, [16](#page-15-0) dose2auc, [16](#page-15-0) find\_nearest\_dose, [17](#page-16-0) find\_nearest\_interval, [17](#page-16-0) inch2cm, [18](#page-17-0) is.nil, [18](#page-17-0) kg2lbs, [19](#page-18-0) lbs2kg, [19](#page-18-0) mol2conc, [20](#page-19-0) nca, [20](#page-19-0) pct\_bmi\_for\_age, [21](#page-20-0) pct\_for\_age\_generic, [21](#page-20-0)

pct\_height\_for\_age, [22](#page-21-0) pct\_weight\_for\_age, [23](#page-22-0) pk\_1cmt\_bolus, [23](#page-22-0) pk\_1cmt\_bolus\_cmax\_ss, [24](#page-23-0) pk\_1cmt\_bolus\_cmin\_ss, [25](#page-24-0) pk\_1cmt\_bolus\_dose\_from\_cmax, [25](#page-24-0) pk\_1cmt\_bolus\_dose\_from\_cmin, [26](#page-25-0) pk\_1cmt\_bolus\_ss, [27](#page-26-0) pk\_1cmt\_inf, [27](#page-26-0) pk\_1cmt\_inf\_cmax\_ss, [28](#page-27-0) pk\_1cmt\_inf\_cmin\_ss, [29](#page-28-0) pk\_1cmt\_inf\_dose\_from\_cmax, [29](#page-28-0) pk\_1cmt\_inf\_dose\_from\_cmin, [30](#page-29-0) pk\_1cmt\_inf\_ss, [31](#page-30-0) pk\_1cmt\_oral, [31](#page-30-0) pk\_1cmt\_t12, [32](#page-31-0) pk\_2cmt\_bolus, [33](#page-32-0) pk\_2cmt\_bolus\_cmax\_ss, [33](#page-32-0) pk\_2cmt\_bolus\_cmin\_ss, [34](#page-33-0) pk\_2cmt\_bolus\_dose\_from\_cmax, [35](#page-34-0) pk\_2cmt\_bolus\_dose\_from\_cmin, [35](#page-34-0) pk\_2cmt\_bolus\_ss, [36](#page-35-0) pk\_2cmt\_inf, [37](#page-36-0) pk\_2cmt\_inf\_cmax\_ss, [37](#page-36-0) pk\_2cmt\_inf\_cmin\_ss, [38](#page-37-0) pk\_2cmt\_inf\_dose\_from\_cmax, [39](#page-38-0) pk\_2cmt\_inf\_dose\_from\_cmin, [39](#page-38-0) pk\_2cmt\_inf\_ss, [40](#page-39-0) pk\_2cmt\_t12, [41](#page-40-0) pk\_2cmt\_t12\_interval, [41](#page-40-0)

read\_who\_table, [42](#page-41-0)

weight2kg, [43](#page-42-0)